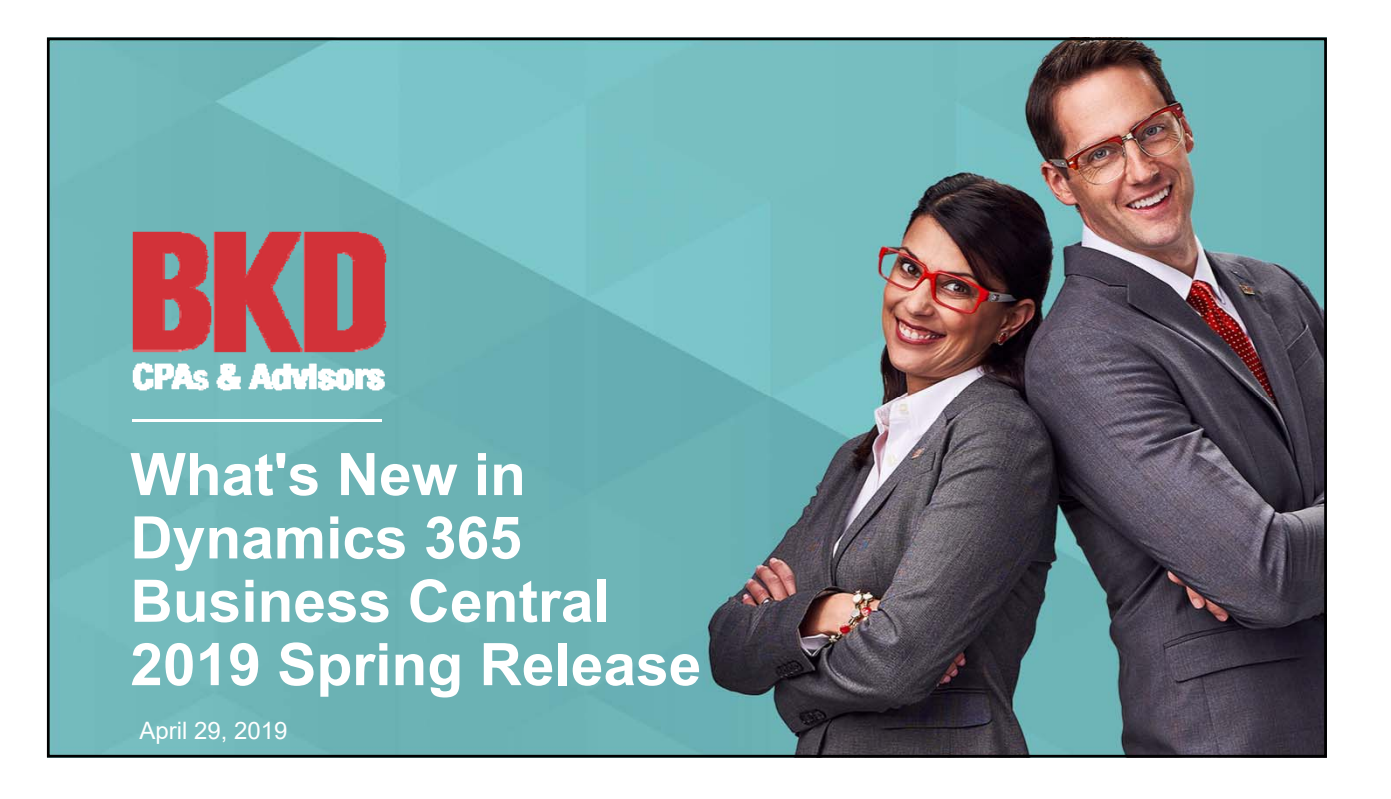

# **To Receive CPE Credit**

#### › **Individuals**

- Participate in entire webinar
- Answer polls when they are provided

#### › **Groups**

- Group leader is the person who registered & logged on to the webinar
- Answer polls when they are provided
- Complete group attendance form
- Group leader sign bottom of form
- Submit group attendance form to training@bkd.com within 24 hours of webinar
- $\rightarrow$  If all eligibility requirements are met, each participant will be emailed their CPE certificate within 15 business days of webinar

## **Presenter**

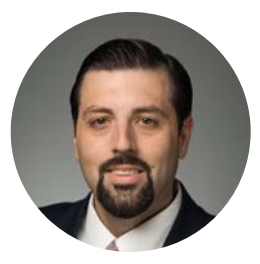

**Tim Sparks, MCP** Senior Managing Consultant **Technologies** tsparks@bkd.com

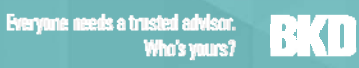

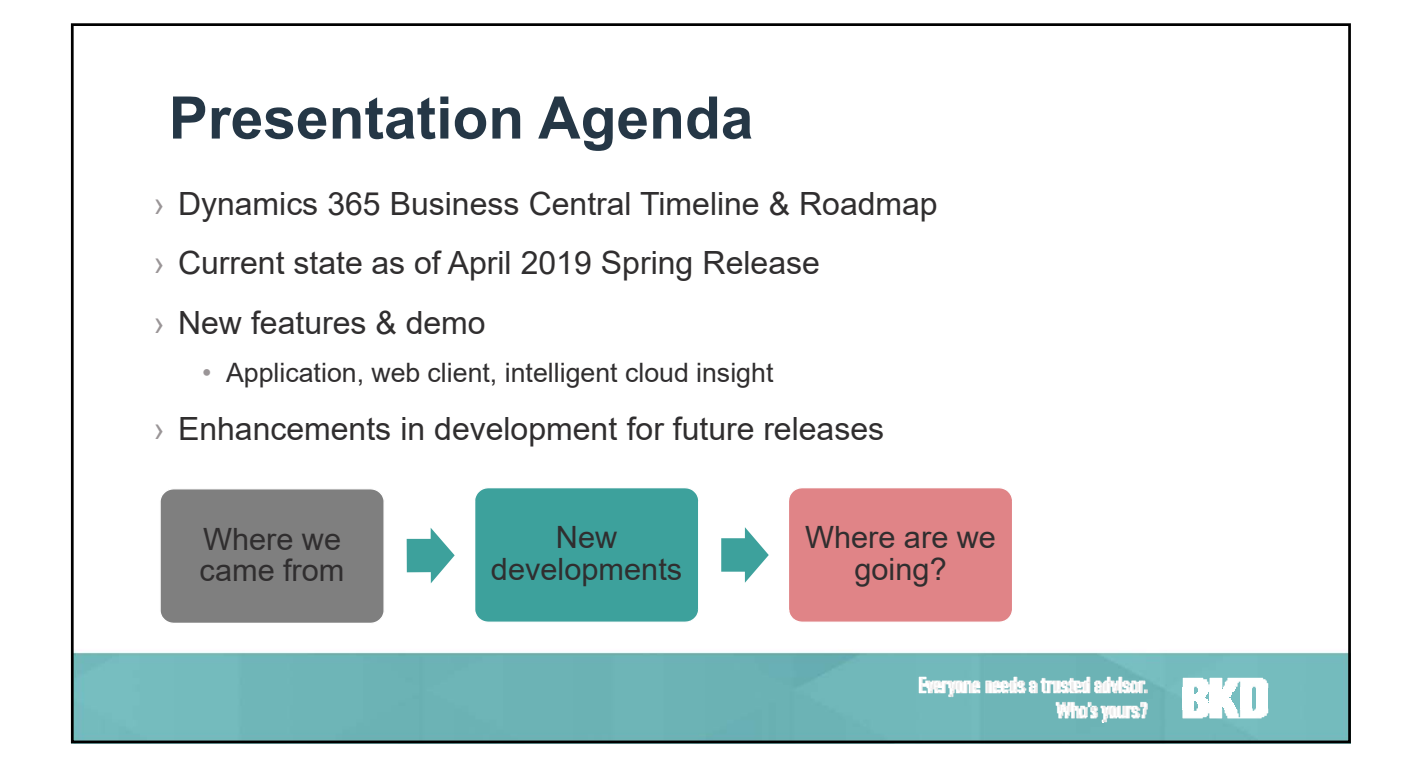

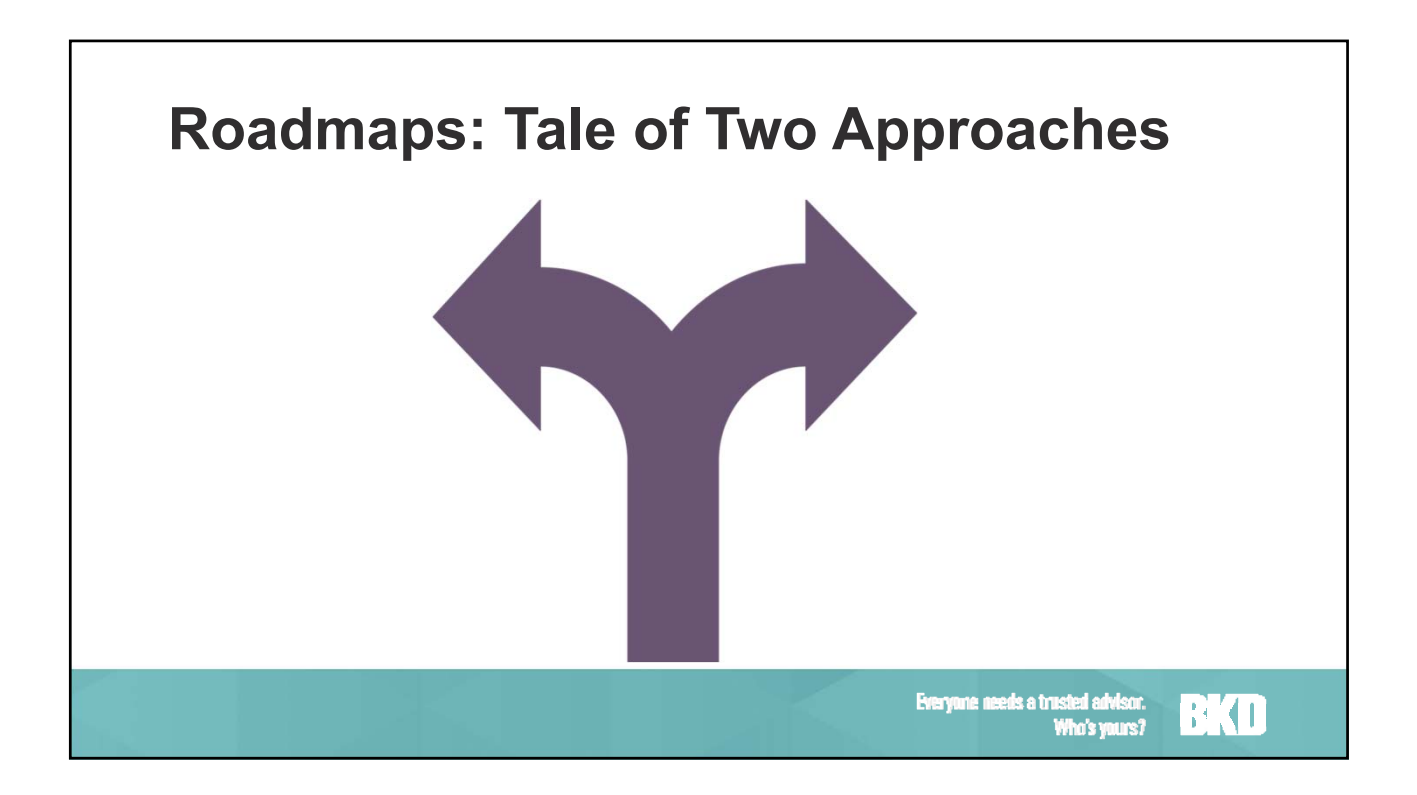

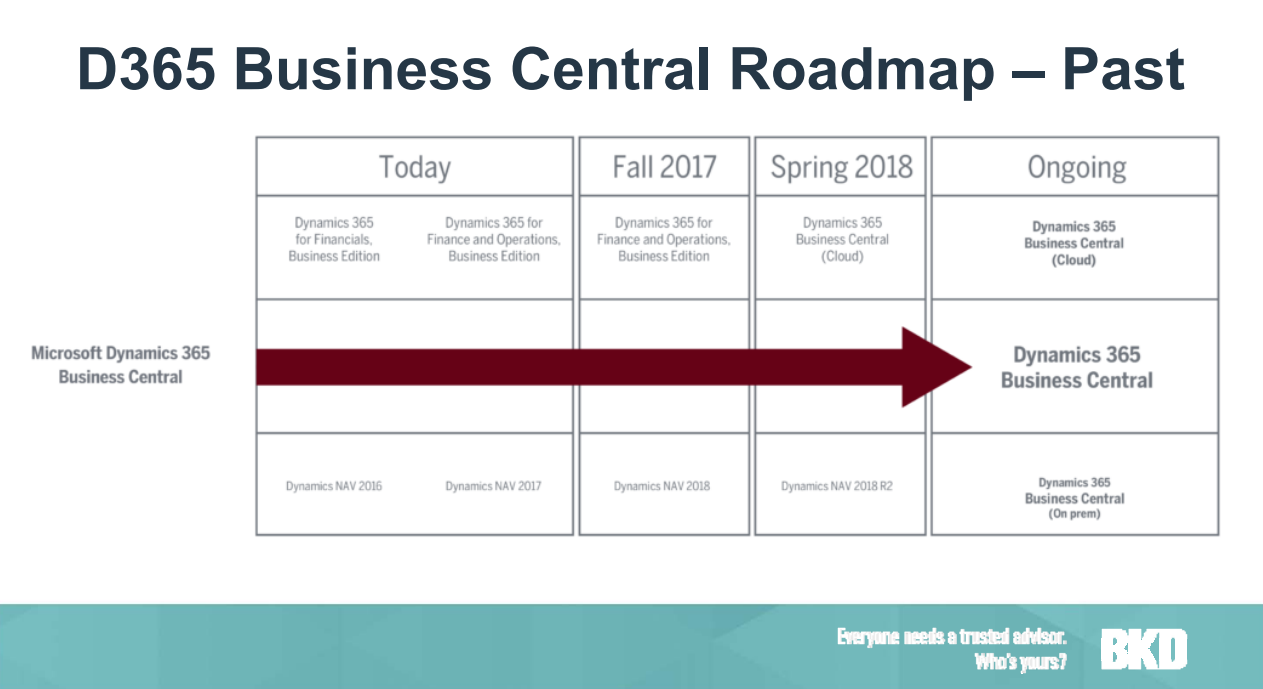

#### **A Single, Comprehensive Solution**

Automatically pull systems & processes together to manage financials, sales, service & operations

Connect with third-party applications like payroll, banking, CRM or industry-specific systems

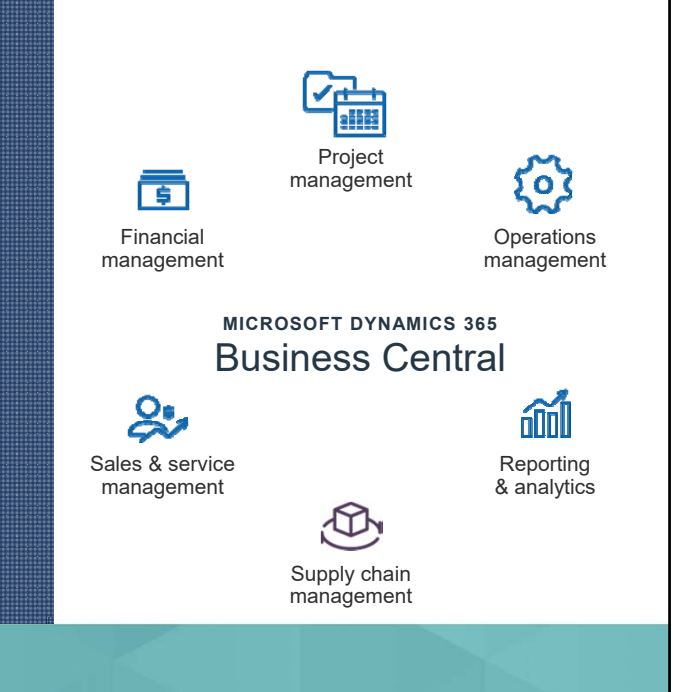

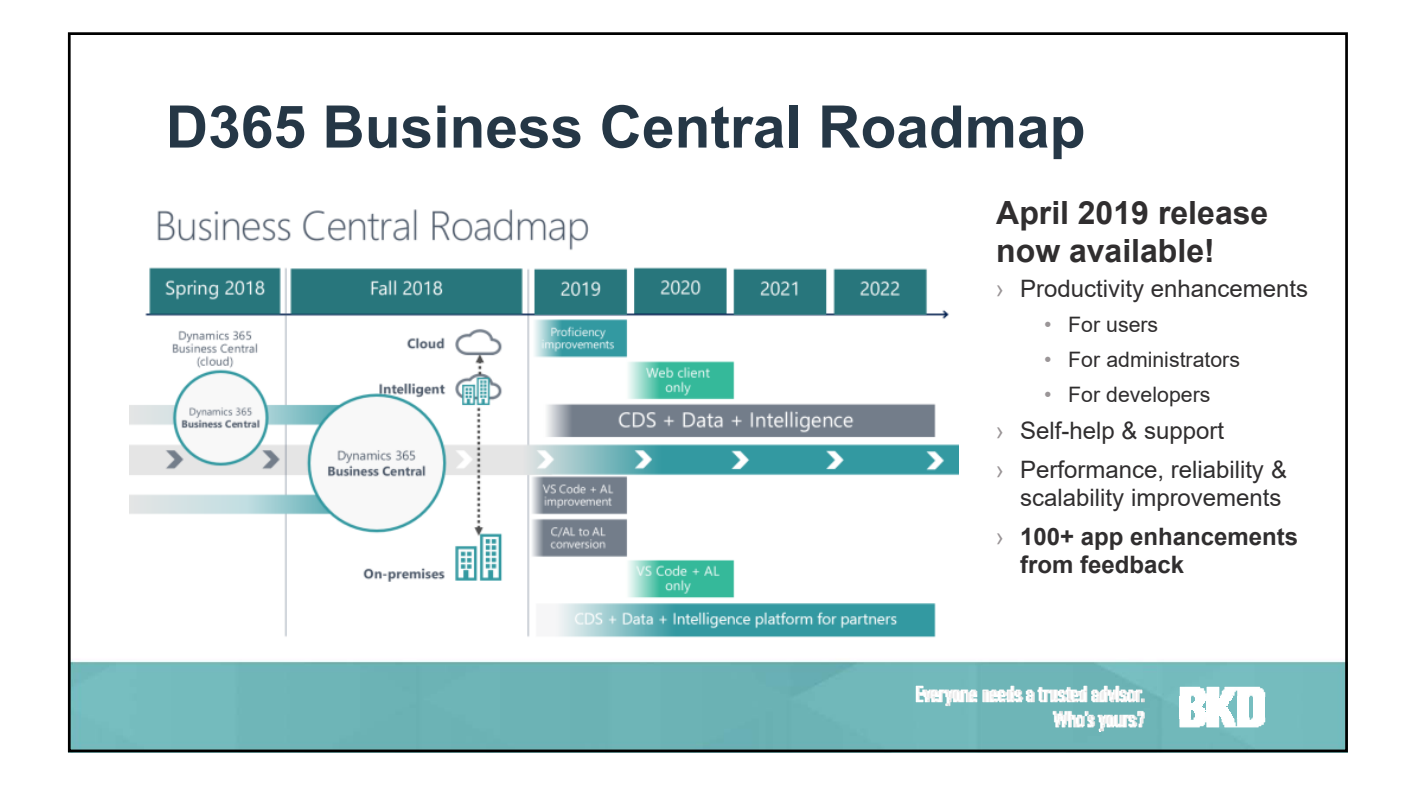

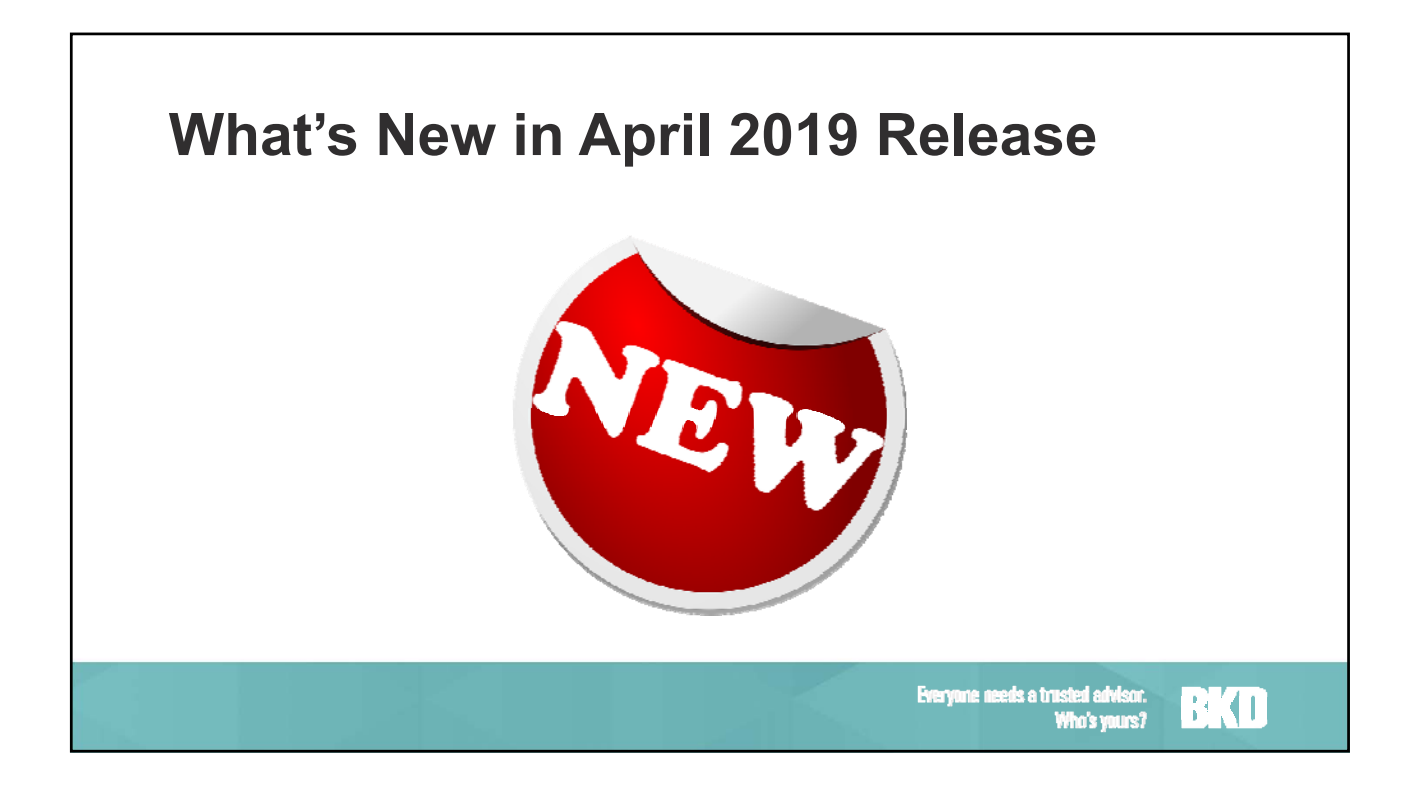

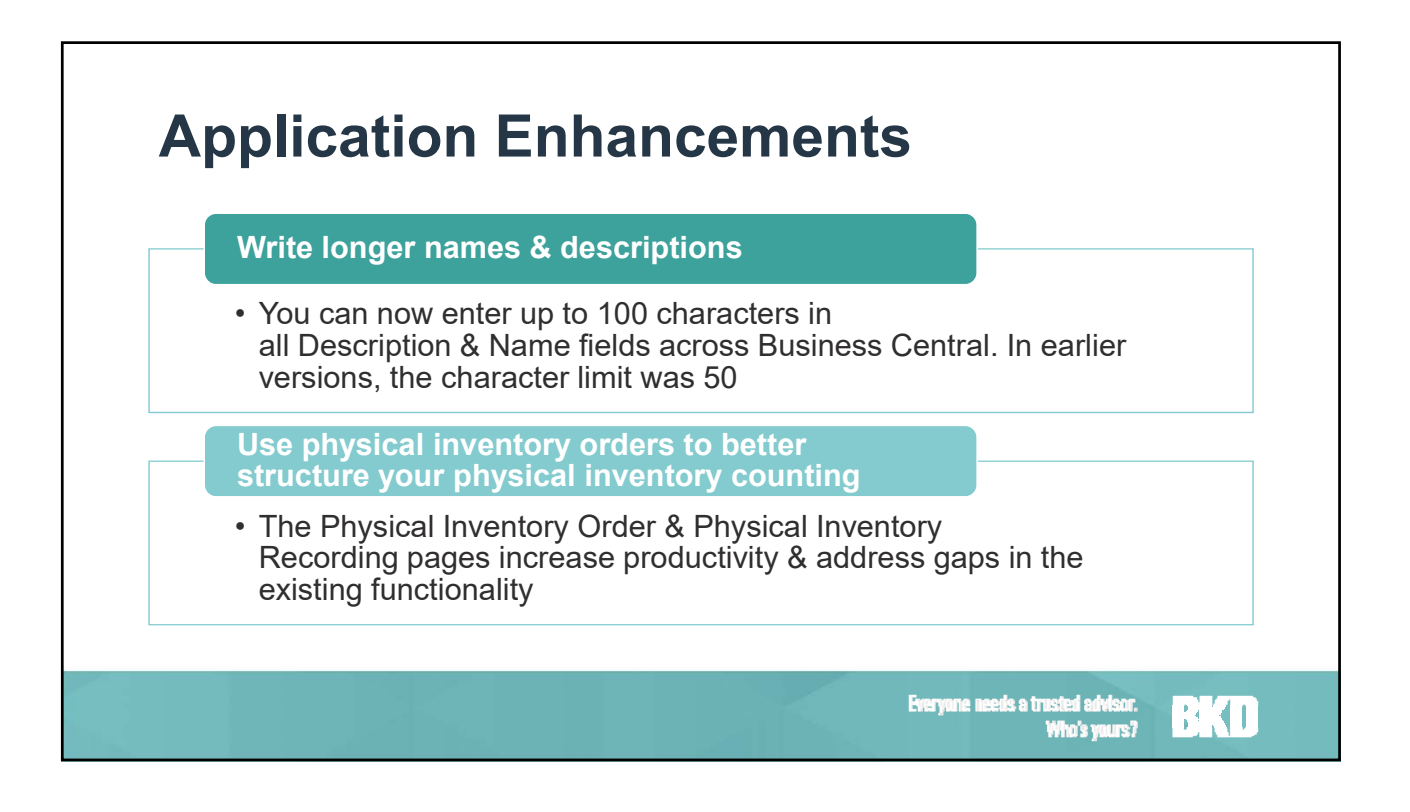

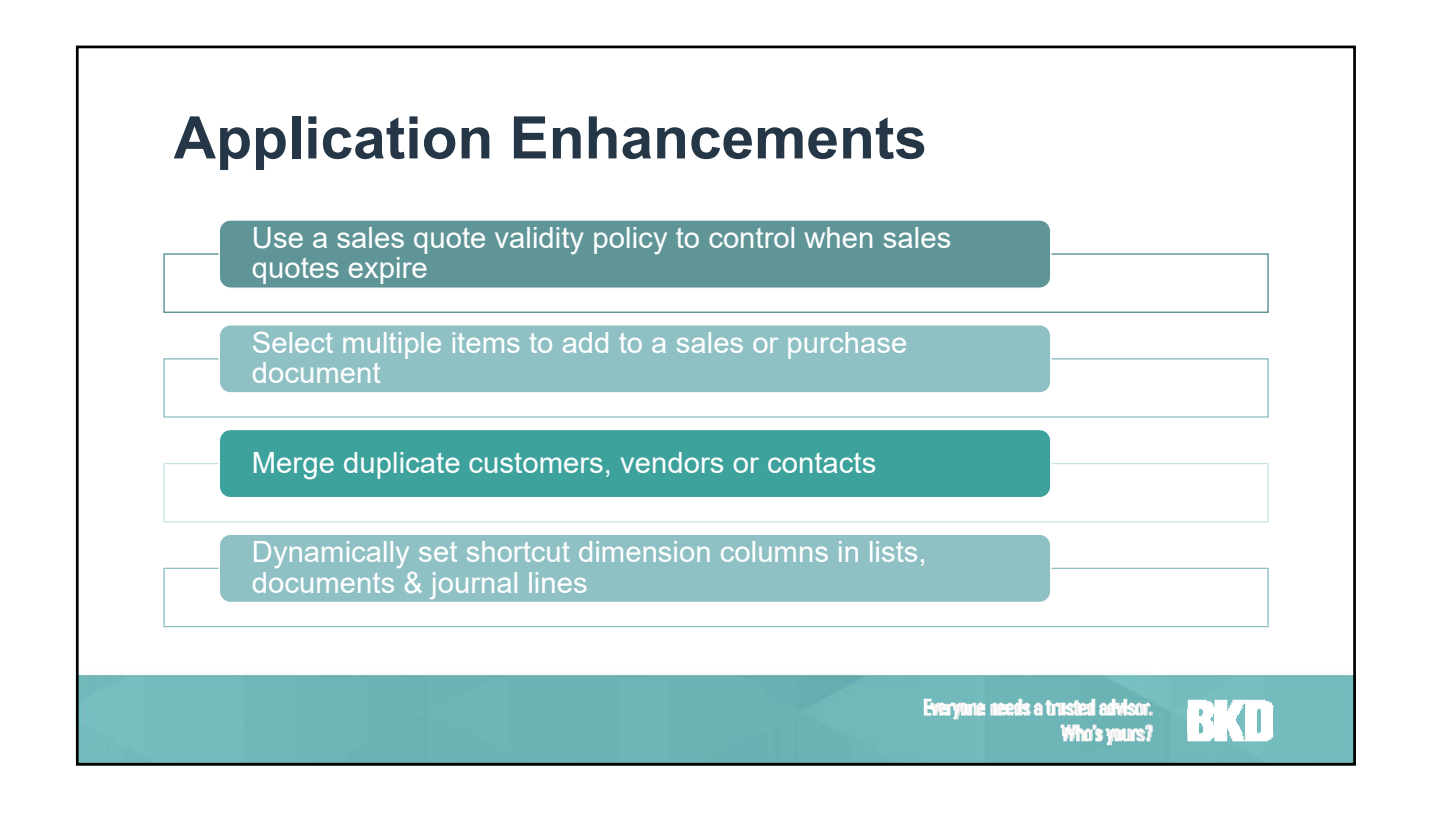

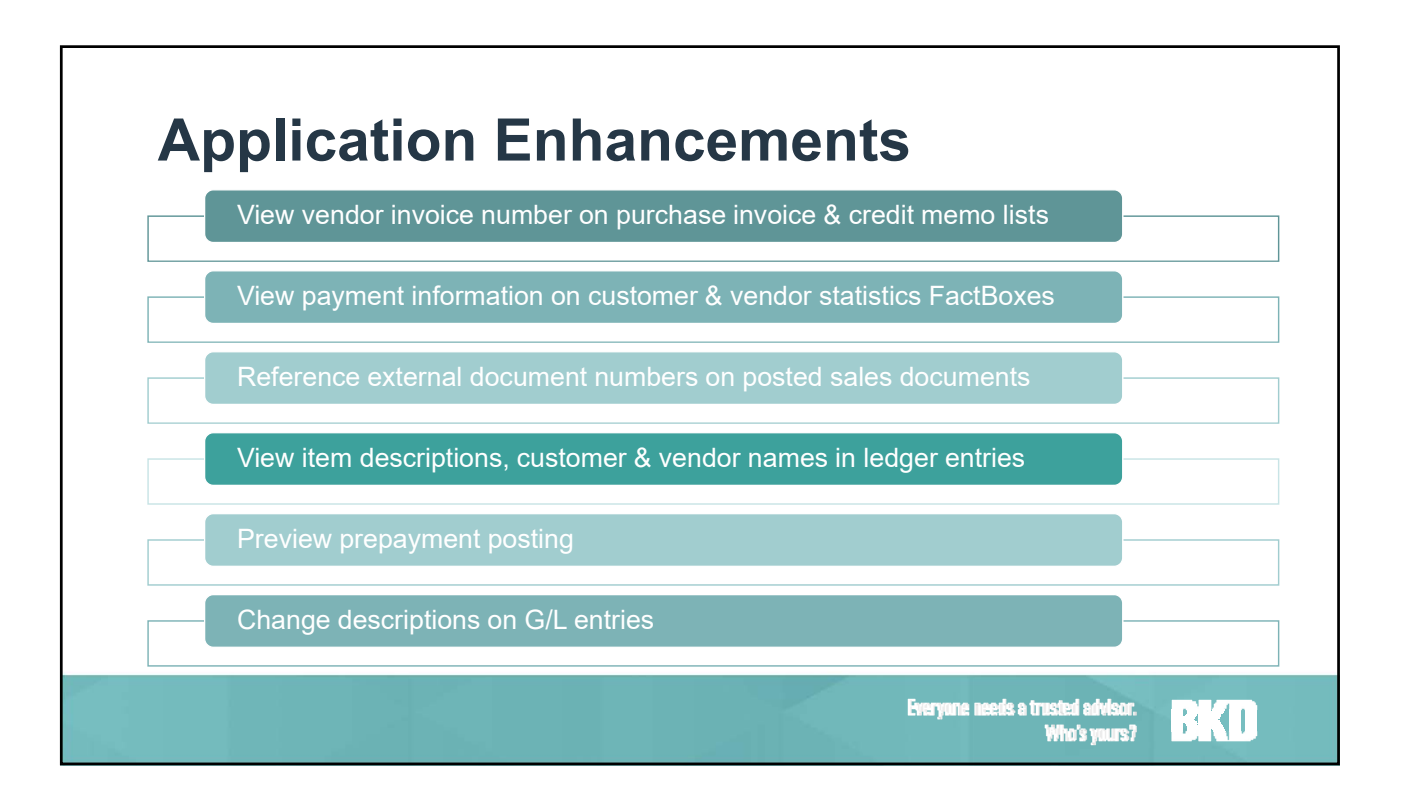

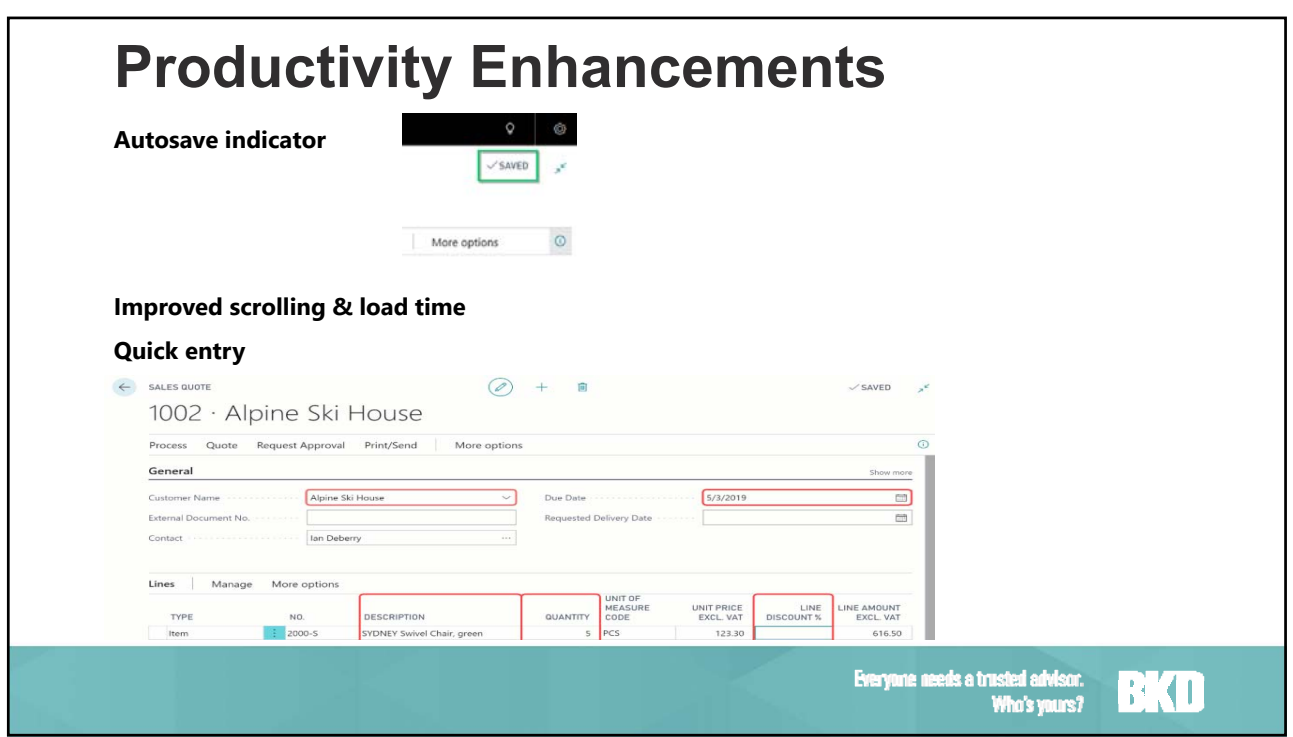

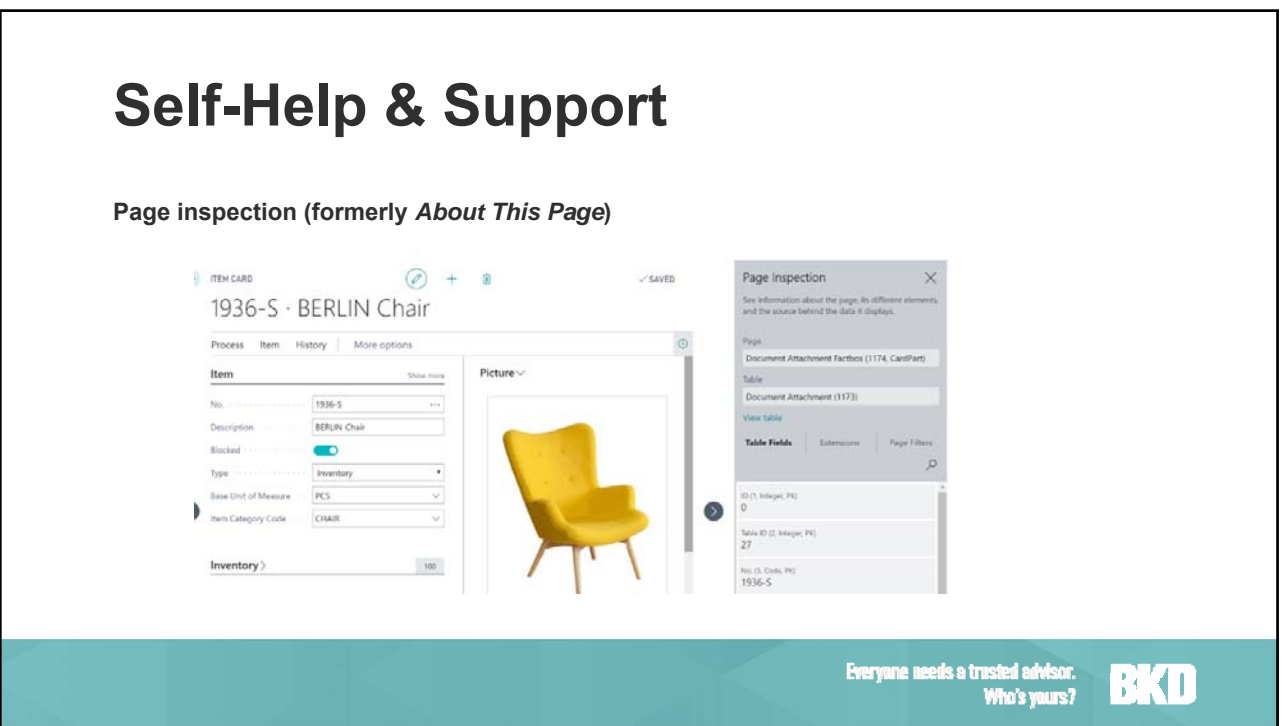

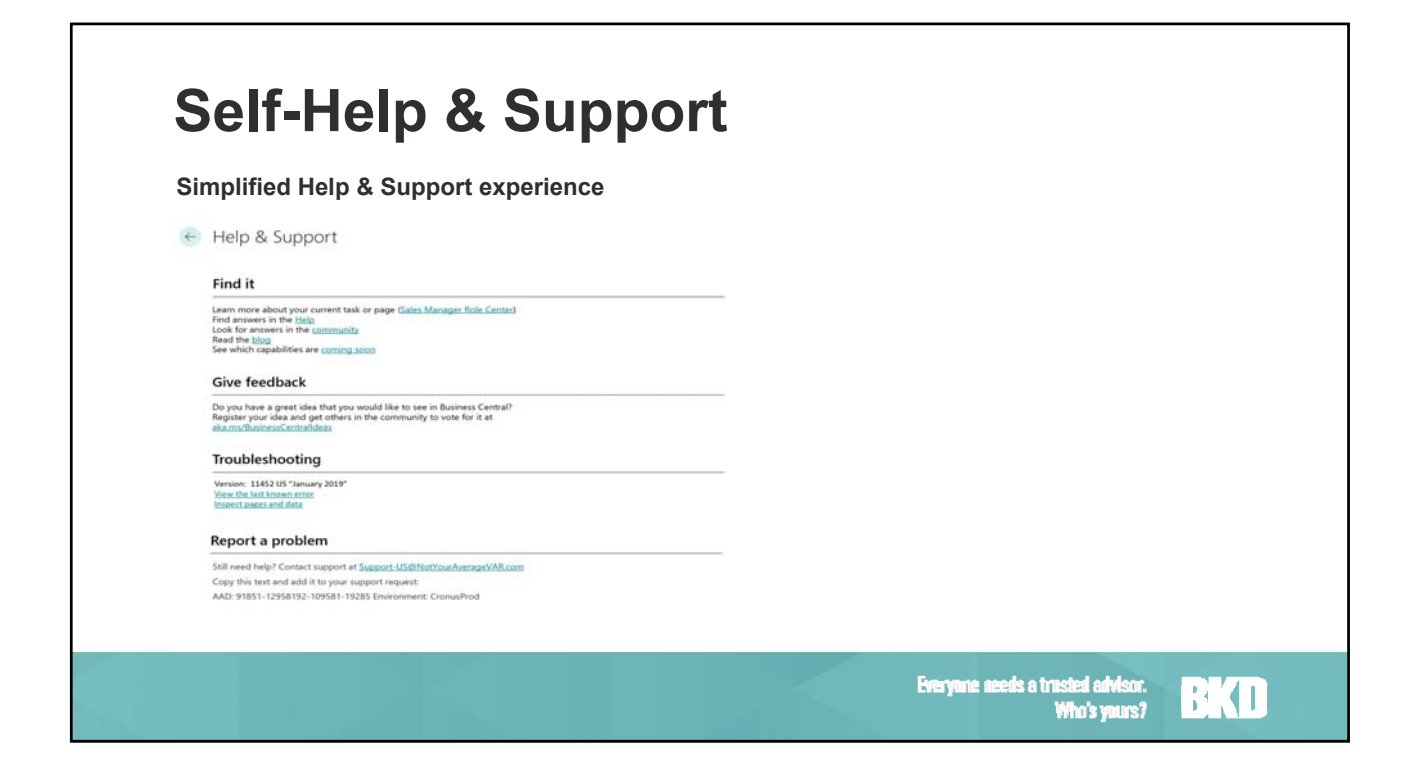

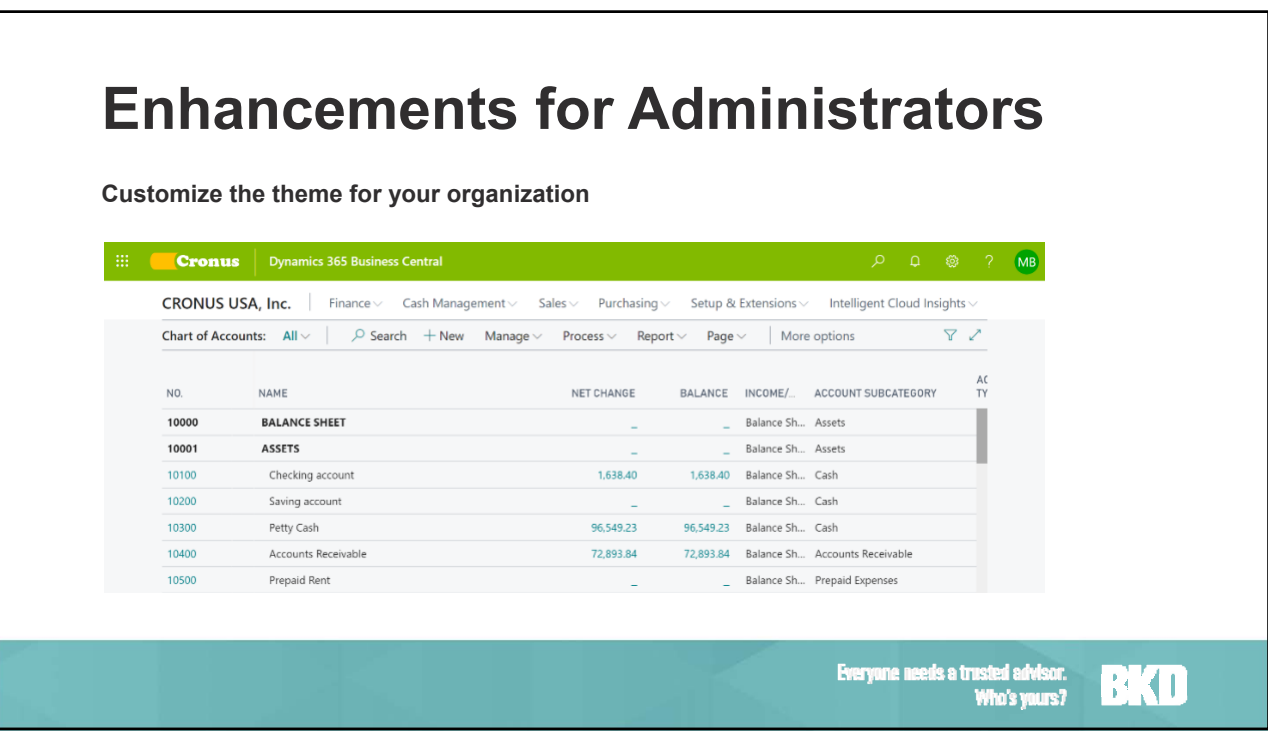

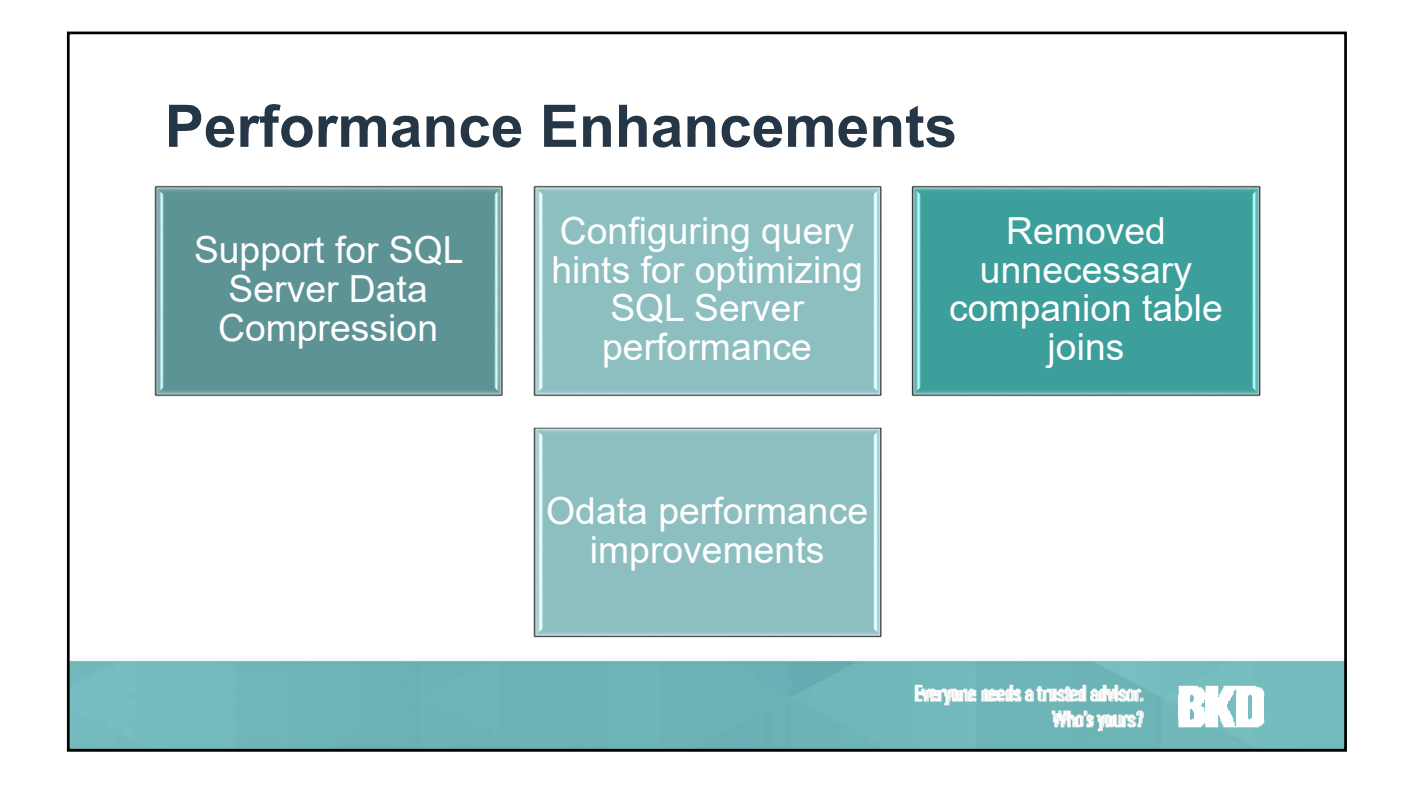

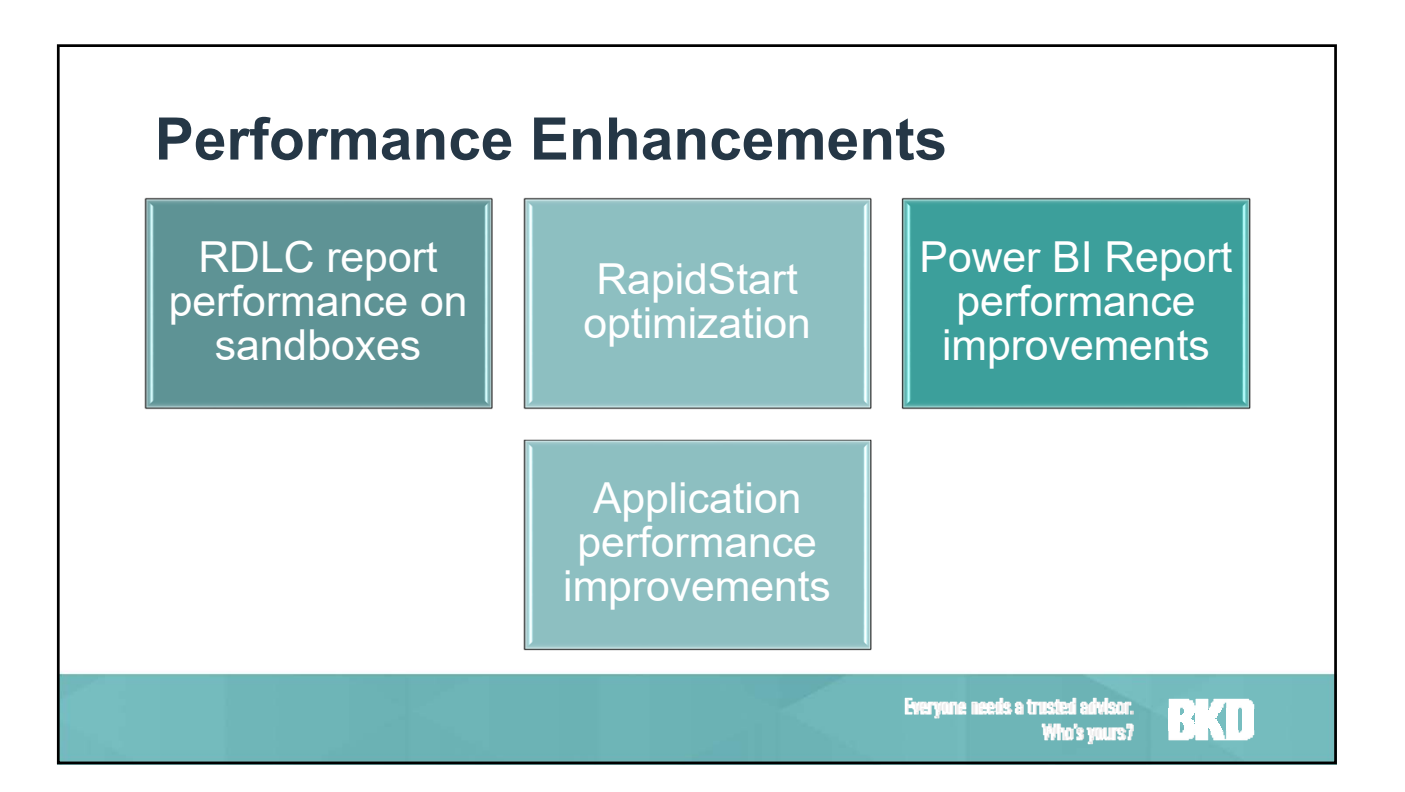

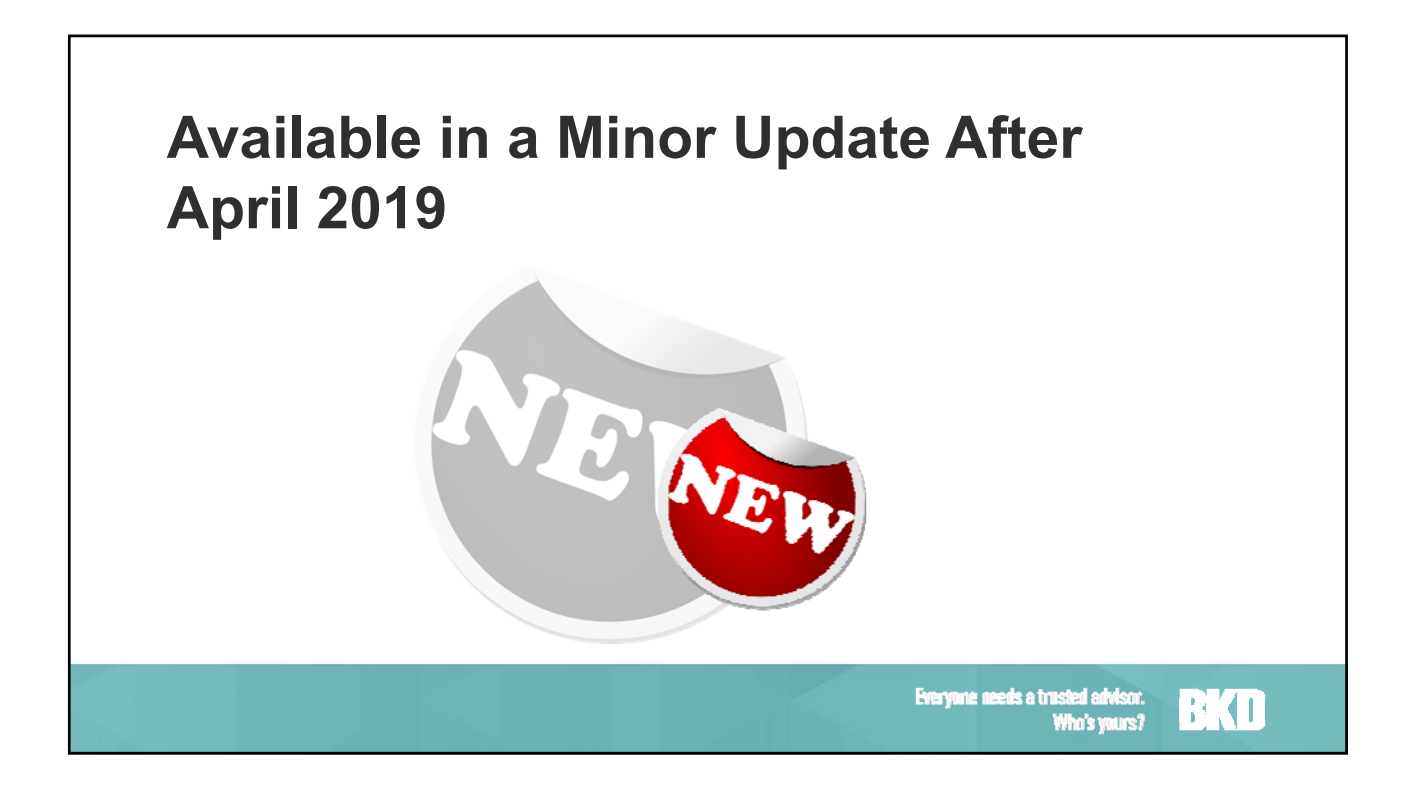

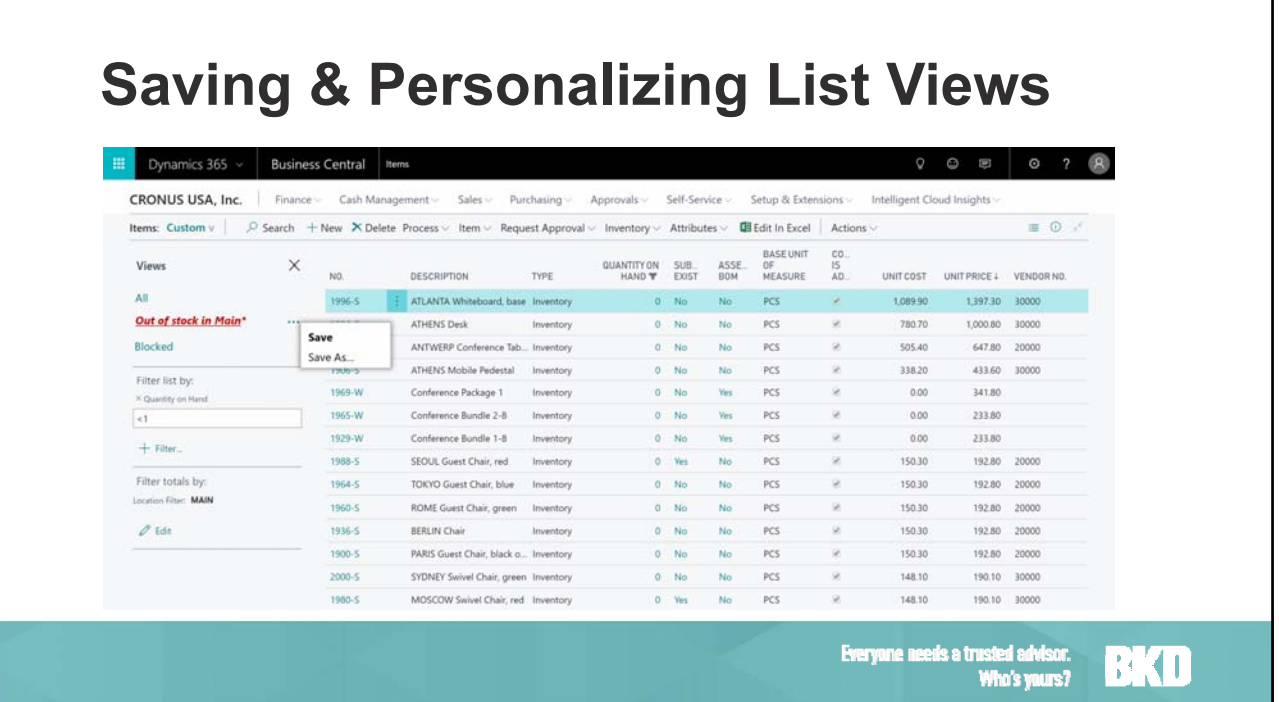

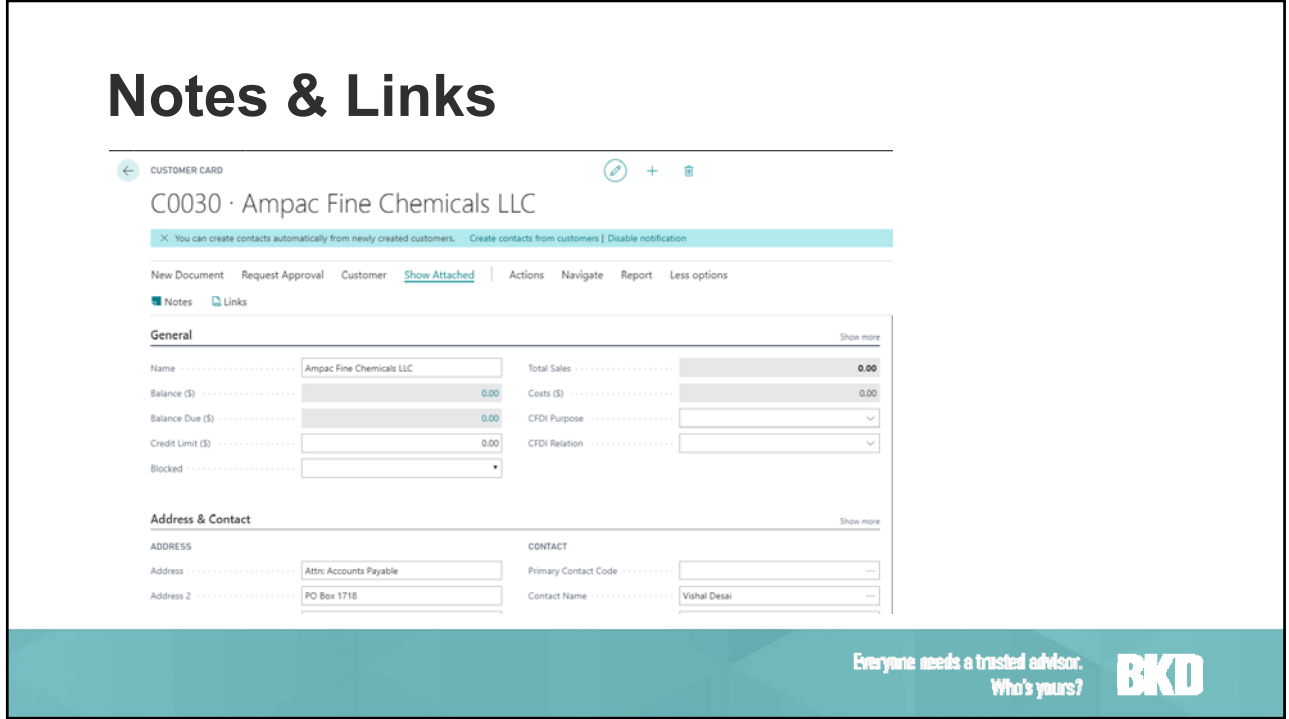

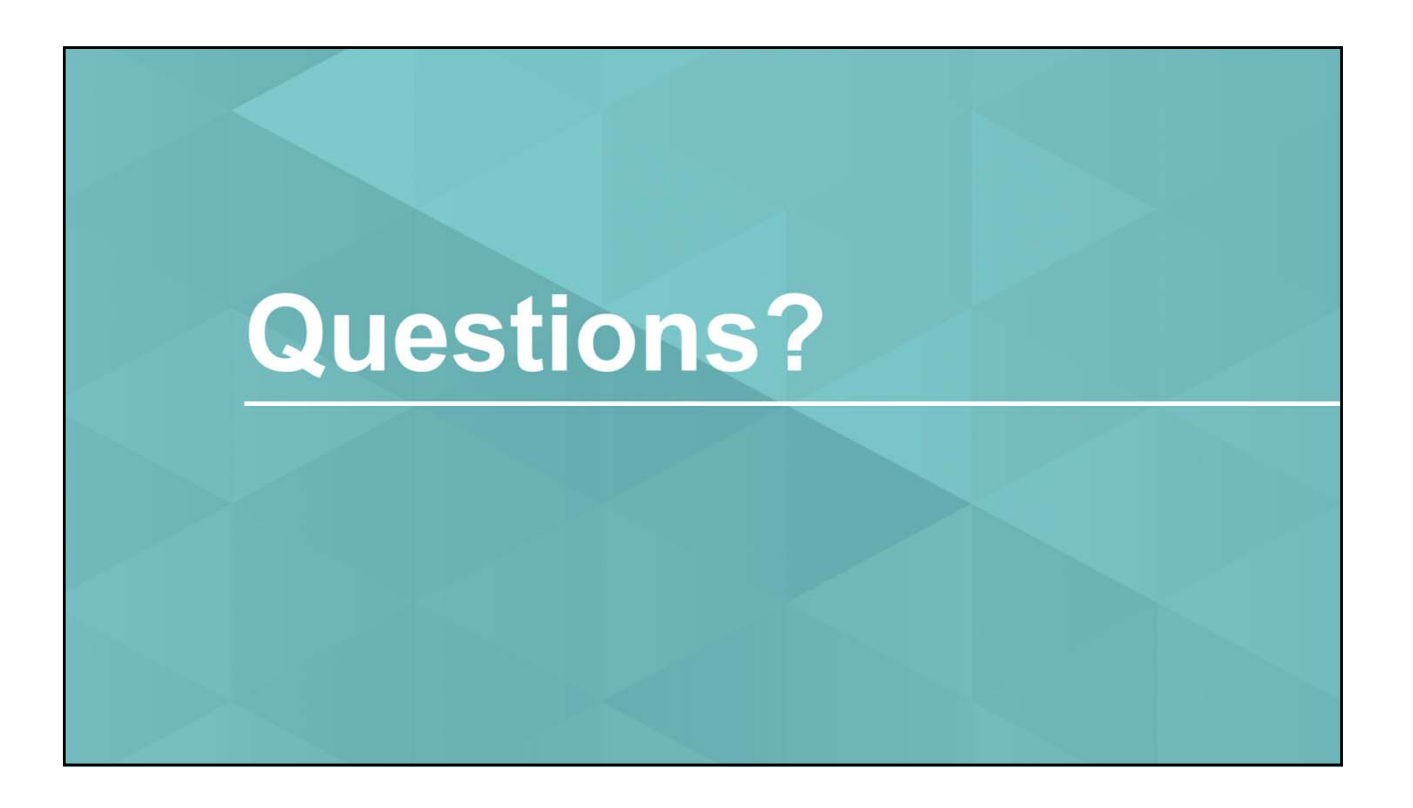

### **Continuing Professional Education (CPE) Credit**

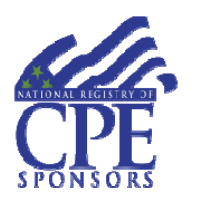

**BKD, LLP** is registered with the National Association of State Boards of Accountancy (NASBA) as a sponsor of continuing professional education on the National Registry of CPE Sponsors. State boards of accountancy have final authority on the acceptance of individual courses for CPE credit. Complaints regarding registered sponsors may be submitted to the National Registry of CPE Sponsors through its website: www.nasbaregistry.org

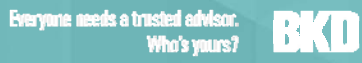

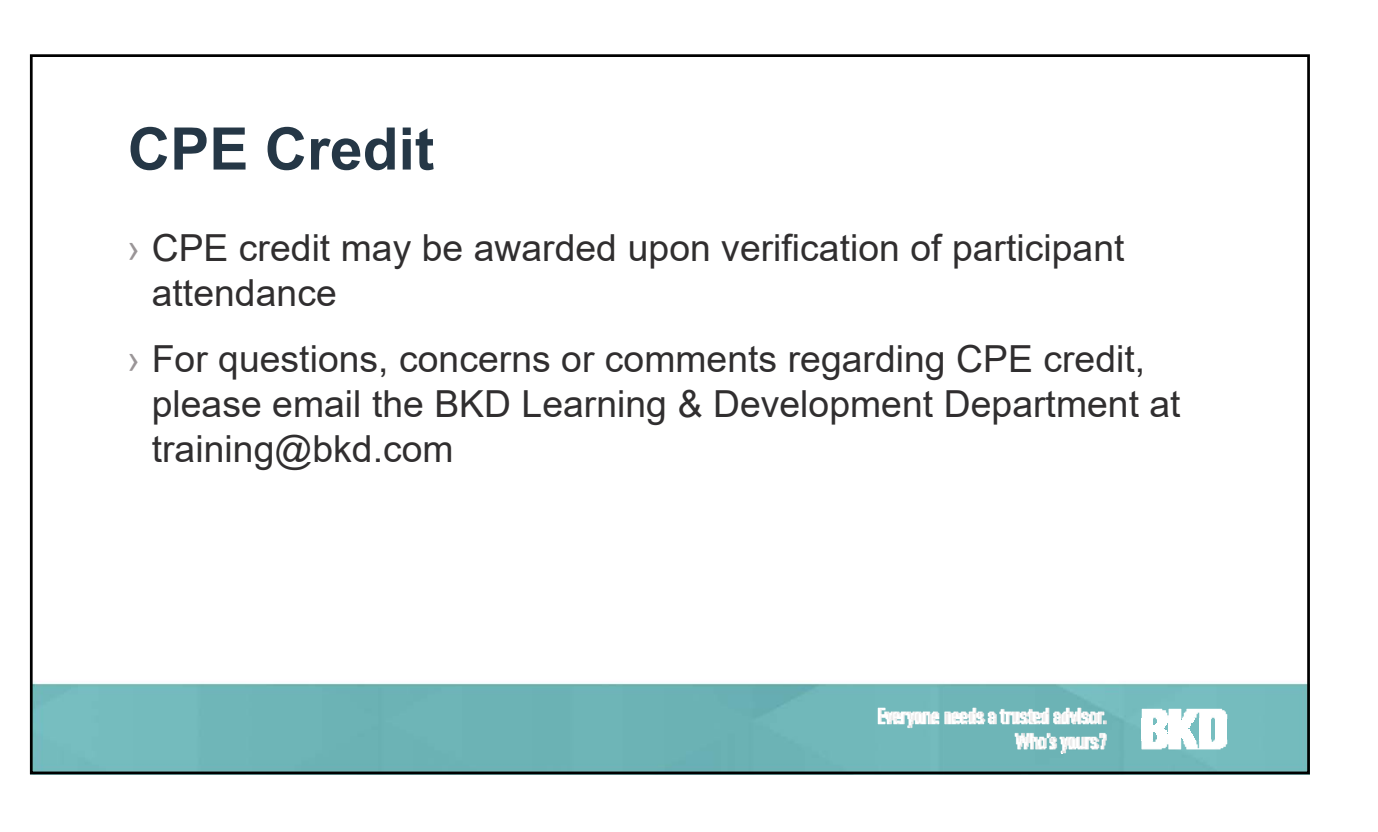

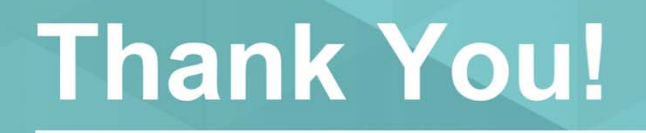

bkd.com | @BKDLLP

The information contained in these slides is presented by professionals for your information only & is not to be<br>considered as legal advice. Applying specific information to your situation requires careful consideration of

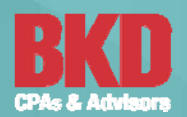